# *Le système d'exploitation*

## *1) Introduction*

*Pour qu'un ordinateur soit capable de faire fonctionner un programme, il faut que la machine puisse effectuer un certain nombre d'opérations préparatoires pour assurer les échanges entre l'unité centrale, la mémoire, et certains périphériques. Or, les périphériques varient d'un ordinateur à un autre, particulièrement sur un PC. Il faut donc des pilotes (instructions servant à piloter un périphérique) différents selon l'ordinateur. C'est le système d'exploitation qui assure ces tâches. C'est un programme qui établit les liens entre le matériel, l'utilisateur et les applications (traitement de texte, jeu ...). Il permet de "dissocier" les programmes du matériel, ce qui simplifie grandement la création de logiciels.* 

*D'autre part, le système d'exploitation fournit un certain nombre d'outils pour gérer la machine. Il assure l'initialisation du système après une mise sous tension (appelée RESET). Grâce à des routines (drivers ou gestionnaires de périphériques) il peut gérer les périphériques, en assurant des opérations aussi simple que l'affichage des caractères à l'écran ou bien la lecture du clavier, mais aussi le pilotage d'une imprimante ou d'un scanner...* 

*Le système d'exploitation d'un ordinateur ou d'une installation informatique est un ensemble de programmes qui remplissent deux grandes fonctions :* 

- *-gérer les ressources de l'installation matérielle en assurant leurs partages entre un ensemble plus ou moins grand d'utilisateurs*
- *-assurer un ensemble de services en présentant aux utilisateurs une interface mieux adaptée à leurs besoins que celle de la machine physique*

*Un système informatique est un ensemble de matériels et de logiciels destiné à réaliser des tâches mettant en jeu le traitement automatique de l'information.* 

*La communication d'un tel système avec le monde extérieur est assurée par des organes d'accès; ceux ci permettent également une interaction avec des dispositifs physiques que le système informatique est chargé de surveiller ou piloter.* 

*La fonction d'un système informatique est la fourniture de prestations (services) capables d'aider à la réalisation de problèmes usuels :* 

- *-gestion de l'information: stockage, désignation, recherche, communication, protection contre les intrusions ou les incidents;*
- *-préparation et mise au point de programmes;*
- *-gestion de l'ensemble des ressources pour permettre l'exploitation des programmes (c'est-à-dire création d'un environnement nécessaire à l'exécution du programme);*
- *-gestion et partage de l'ensemble des ressources (matériels, informations, ...) entre l'ensemble des usagers;*

*On peut considérer que cet ensemble de prestations, fournies par le système d'exploitation, constitue pour l'usager de ce système, une machine nouvelle qualifiée d'abstraite ou de virtuelle, par opposition à la machine physique réalisée par l'assemblage de composants matériels.* 

- ) *Logiciel d'application*
- ) *Logiciel de base*
- ) *Machine physique*

*Le logiciel de base peut lui-même être décomposé en deux niveaux:* 

- $\overset{\text{\tiny{(1)}}}{\rightarrow}$  Les outils et services (compilateurs, chargeurs, éditeurs, *utilitaires, ...)*
- $\mathbb Q$  *Le système d'exploitation*

### *2) Finalités du système d'exploitation*

- *-Gestion des informations: stockage, recherche protection*
- *-Gestion des ressources matérielles et logicielles : optimisation, sécurité, exécution des applications, partage entre usager*
- *-Assurer une sécurité vis à vis du matériel et personnel -Rendre compte de l'activité de la machine*

## *3) Fonctions du système d'exploitation*

*Les principales fonctions du système d'exploitation peuvent être classées hiérarchiquement :* 

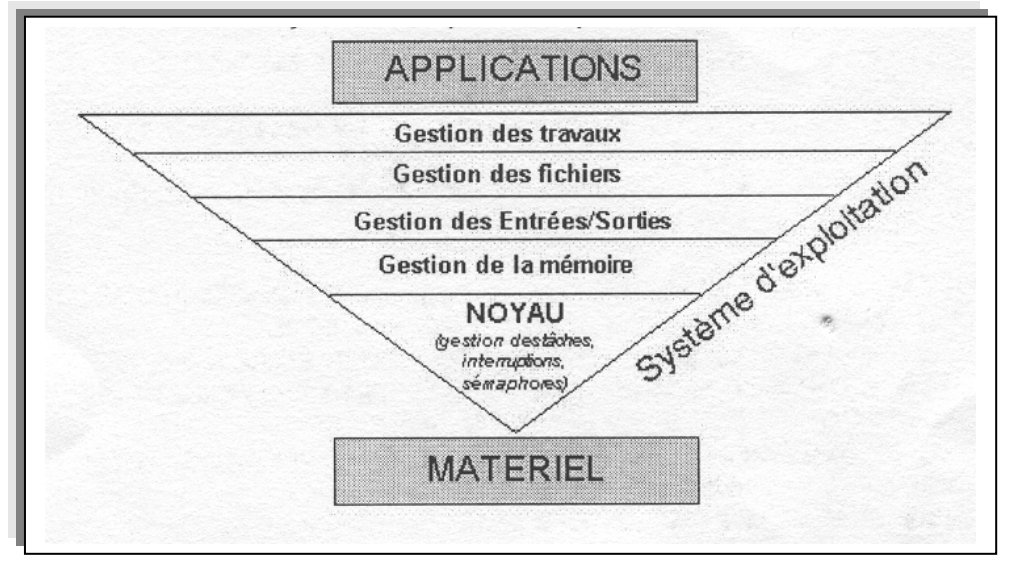

### *4) Classifications des systèmes*

*Différents types de classifications sont utilisés :* 

- ; *-par la méthode d'accès au système par l'usager,*
- ; *-par sessions: ce sont les systèmes transactionnels ou conversationnels (ex: réservation d'un billet ONCF)*
- ; *-par requête: temps réel*
- ; *-par travaux (batch) : traitement par lots (ex: mise à jour des comptes bancaires la nuit)*
- ; *-par le genre d'applications des usagers -développement de programmes -manipulation des données*
- ; *-par la configuration matérielle*
- ; *-un seul processeur: système monoprocesseur*
- ; *-plusieurs processeurs: système multiprocesseur -basée sur un réseau. système réseau*
- ; *-par la politique de partage des ressources physiques et logiques*
- ; *-partage de la mémoire entre plusieurs programmes: système multiprogrammé*
- ; *-partage du temps processeur entre les programmes en exécution: temps partagé (partage par quantum de temps) ou temps réel (partage par priorité des taches)*
- ; *-par le nombre d'usagers simultanés -système monoposte -système mulitposte*

### *5) Les qualités d'un système*

- ; *-La fiabilité: limiter les conséquences des défaillances matérielles ou des erreurs des utilisateurs. En cas de panne, éviter les pertes d'information ou leur incohérence.*
- ; *-Efficacité: Utiliser au mieux les ressources et possibilités matérielles (sans en consommer trop pour lui-même)*
- ; *-Facilité d'emploi: Offrir un langage de commande (dialogue usager/système) et des diagnostics d'erreurs (système/usager) clairs et précis*
- ; *-Adaptabilité. permettre des modifications matérielles et logicielles Ies plus simples possibles, à l'aide d'outils spécialisés*
- ; *-Mesurabilité : Enregistrer la comptabilité des ressources utilisées par les usagers, mesurer les paramètres de fonctionnement et de charge*

### *6) Quelques systèmes d'exploitation '*

#### *Systèmes multi-tâches*

*Les système d'exploitation multi-tâches permettent de partager le temps du processeur pour plusieurs programmes, ainsi ceux-ci sembleront s'exécuter simultanément. Pour réaliser ce processus, les applications sont découpées en séquence d'instructions que l'on appelle tâches ou processus. Ces tâches seront tour à tour actives, en attente, suspendues ou détruites, suivant la priorité qui leur est associée ou bien séquentiellement.* 

*Un système est dit préemptif lorsqu'il possède un Ordonnanceur (aussi appelé planificateur), qui répartit, selon des critères de priorité le temps machine entre les différentes tâches qui en font la demande.* 

*Le système est dit à temps partagé lorsqu'un quota de temps est alloué à chaque processus par l'ordonnancer. Cela est notamment le cas des systèmes Multi-Utilisateurs qui permettent à plusieurs utilisateurs d'utiliser simultanément sur une même machine des applications similaires (le système est alors dit "système transactionnel") ou différentes. Dans ce cas, le système alloue à chaque utilisateur une tranche de temps.* 

#### *Systèmes multi-processeurs :*

*Ces systèmes sont nécessairement multi-tâches puisqu'on leur demande d'une part de pouvoir exécuter simultanément plusieurs applications, mais surtout d'organiser leur exécution sur les différents processeurs (qui peuvent être identiques* 

*ou non). Ces systèmes peuvent être soit architecturés autour d'un processeur central qui coordonne les autres processeurs, soit avec des processeurs indépendants qui possèdent chacun leur système d'exploitation, ce qui leur vaut de communiquer entre eux par l'intermédiaire de protocoles.* 

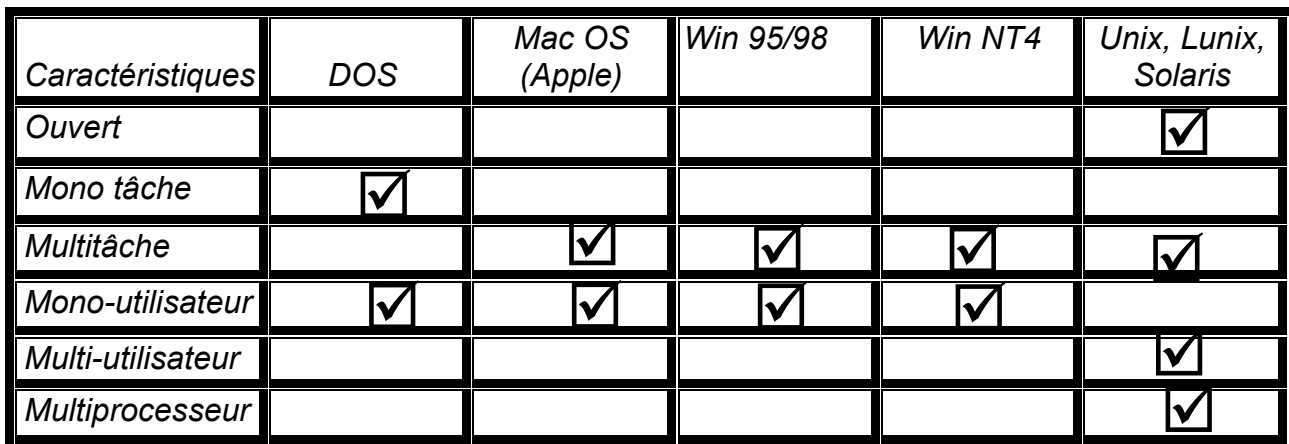

# *7) Structure d'un système d'exploitation*

## *a) Le noyau*

*Les fonctions principales du noyau sont :* 

*L'allocateur (dispatcheur) du CPU qui est responsable de la répartition du temps disponible de l'unité de traitement entre les différents processus. La priorité d'un processus est attribuée par le planificateur (scheduleur) selon l'urgence et les ressources requises. L'allocateur doit aussi sauvegarder l'état de la machine lorsque le processus s'interrompt et indiquer au CPU le processus suivant; le processus interrompu est sauvegardé dans un bloc d'information appelé vecteur d'état ou descripteur.* 

*La gestion des interruptions dont la tâche est de déterminer la source de l'interruption et d'activer la procédure de service correspondante.* 

Le support de l'environnement des processus dont le rôle du noyau, dans la *synchronisation des processus est généralement limité à l'implantation des deux primitives WAIT (décrémente le sémaphore S d'une unité mais n'est jamais négative) et SIGNAL (incrémente S d'une unité) utilisées par les niveaux supérieurs du système. Ces deux opérateurs maintiennent un compteur (S) et assurent la suspension et la réactivation des processus.* 

### *8) Gestion de la mémoire centrale*

#### *Description de la mémoire*

*La mémoire physique sur un système se divise en deux catégories:* 

*la mémoire vive: composée de circuit intégrés, donc très rapide* 

*la mémoire de masse: composée de supports magnètiques (disque dur, bandes magnétiques...), beaucoup plus lente* 

*Elle sert de zone de stockage temporaire pour les programmes et données que vous utilisez. De façon générale, plus la quantité de mémoire est importante, plus vous pouvez y stocker d'informations. D'autre part, plus celle-ci est rapide plus votre système réagit vite, il s'agit donc (pour le système d'exploitation) d'aller l'organiser pour en tirer le maximum.* 

#### *La gestion de la mémoire*

*La gestion de la mémoire est un difficile compromis entre les performances (temps d'accès) et la quantité (espace disponible). On désire en effet tout le temps avoir le maximum de mémoire, mais on ne veut pas que cela se fasse au détriment des performances...* 

*La gestion de la mémoire doit de plus remplir les fonctions suivantes:* 

• *permettre le partage de la mémoire (pour un système multitâches)* 

• *permettre d'allouer des blocs de mémoire aux différentes tâches* 

• *protéger les espaces mémoire utilisés (vous empêche par exemple de modifier une tâche déjà utilisée)* 

• *optimiser la quantité de mémoire disponible* 

*On peut distinguer différentes façons de gérer la mémoire centrale :* 

Les partitions de taille fixe qui consistent à découper la mémoire physique en *partitions fixes, mais pas nécessairement de tailles identiques, et qui sont fixées à la génération du système. Cela occasionne un gaspillage de mémoire du fait de la différence entre les tailles des jobs et des partitions.* 

*Les partitions de taille variable qui adaptent les partitions à la taille des programmes. Le problème commence lorsqu'un programme termine son exécution, il crée un trou qui ne correspond pas forcément à la taille d'un processus en attente. Pour éviter cela, on réalise une opération de compactage (ré-allocation ou relocation) qui réalise une translation dynamique des programmes. Elle est réalisée à l'aide des registres de base et du dispositif calculant, au moment de l'exécution, l'adresse effective (adresse effective = adresse de base + adresse relative au début du programme).* 

*La translation dynamique et protection consiste à comparer l'adresse effective calculée avec les adresses extrêmes de la zone allouée au programme, stockées dans des registres bornés. Cela comporte quatre dispositifs (registre de base, registre de bornes, dispositif de calcul de l'adresse effective, dispositif de vérification de l'appartenance de l'adresse effective à la zone mémoire du processus). Grâce à ces dispositifs, le système peut déplacer un programme et retasser la mémoire. Les processus inactifs peuvent ainsi être mis en attente (SWAPPING) et remplacés par d'autres. Les inconvénients sont le temps utilisé pour retasser la mémoire et l'exigence d'allouer à chaque processus une zone mémoire d'un seul tenant.* 

*La segmentation consiste à diviser un programme en segment correspondant à une entité logique telle une procédure ou un bloc de données. Le système gère un ensemble de tables de segments, contenant les adresses de chargement des segments de chaque programme (une par job), afin de savoir où ils sont stockés. L'adresse contient deux champs (le numéro du segment et le déplacement à l'intérieur du segment).* 

*La mémoire virtuelle consiste à traiter séparément les adresses référencées par un programme (adresse virtuelles) et les adresses de la mémoire physique (adresses*  réelles). C'est un espace mémoire qui n'existe pas mais qui peut être utilisé par le *programmeur comme modèle de mémoire centrale à sa disposition.* 

*La pagination, nécessaire pour réaliser une mémoire virtuelle, consiste à découper les deux espaces adresses (réel et virtuel) en pages de la même taille et à mettre en oeuvre un mécanisme de transfert de page entre la mémoire virtuelle et réelle.* 

### *9) Organisation des entrées-sorties*

*La difficulté provient de causes matérielles et de facteurs objectifs mais aussi de la gestion optimale des ressources et de la simplification de la tâche de l'utilisateur . Ex:* 

- •*.Diversité des périphériques*
- •*.Différence de vitesse entre les unités*
- •*.Différence de méthode d'accès aux unités*
- •*.Différence de condition de partage des périphériques .Diversité des conditions d'erreur*
- •*.Complexité des systèmes de liaison entre périphériques et l'Unité Centrale*
- •*.Parallélisme des opérations*

*Tous ces objectifs sont réalisés par le système d'exploitation en confinant tous les traitements particuliers dans des modules spécialisés appelés gestionnaires de périphériques. Pour ceci, on distingue quatre sous-niveaux logiciels :* 

*Des procédures standards (programmes de bibliothèque) utilisés par les applications et contenant des requêtes au superviseur provoquant le passage au mode privilégié. Un logiciel d'entrées-sorties indépendant des périphériques. Des drivers commandant chaque unité périphérique.* 

*Des programmes de service des interruptions agissant en collaboration avec les fonctions du noyau.* 

#### *10) Enchaînement des processus -Parallélisme*

*Considérons deux programmes distincts P et Q et leurs processus associés p et q.* 

*L'exécution de l'ensemble (p,q) peut se dérouler de diverses manières, caractérisées par des formes particulières de sa trace temporelle :* 

*(1) -------p-------* 

 *-------- q---------- (2) --p-- --p-- --p-- --p— --q-- --q-- --q--* 

$$
(3) \ \ \cdots \ \ \cdots \ \ \rho \ \ \cdots \ \ \cdots
$$

 *---------q---------* 

*Les différentes schémas se caractérisent comme suit :* 

- *-schéma 1 : on exécute entièrement un processus, puis l'autre, par exemple p d'abord;*
- *-schéma 2 : on exécute alternativement une suite d'instructions de p, puis une suite d'instructions de q, et ainsi de suite jusqu'à la fin des deux processus;*
- *-schéma 3 : l'exécution de pet q est simultanée; ce schéma nécessite deux processeurs distincts.*

*Pour comparer ces schémas d'exécution, il est commode d'introduire la notion de niveau d'observation. On peut ainsi considérer une suite d'actions d'un processus comme une action unique, c'est-à-dire observer le déroulement du processus en prenant une unité d'exécution moins fine que l'instruction. Par exemple, si on redéfinit l'action élémentaire comme l'exécution d'une procédure, la trace du processus ne comporte que les états à chaque appel ou retour de procédure. Le niveau d'observation le plus fin (celui des instructions) est appelé niveau de base.* 

*Plaçons nous d'abord à un niveau d'observation où, par convention, l'exécution complète de chacun des programmes Pet Q représente une action unique. Les définitions qui suivent sont relatives à ce niveau :* 

*-le schéma de type 1 est celui d'une exécution séquentielle de pet q. La fin d'un processus entraîne le début d'un autre* 

*-les schémas de type 2 et 3 sont des schémas d'exécution parallèle.* 

*Revenons au niveau de base. On peut alors faire une distinction entre les schémas 2 et 3. En effet, dans le schéma 2, en raison de l'unicité du processeur, une seule action peut-être en cours à un instant donné, contrairement au schéma 3. On dit qu'il y a parallélisme réel dans le schéma 3, pseudo-parallélisme dans le schéma 2. Le parallélisme réel nécessite deux processeurs distincts.* 

*Exemple: Les usagers d'un système d'exploitation fonctionnant en temps partagé sur un monoprocesseur ont l'impression que leurs programmes s'exécutent en parallèle car leur niveau d'observation est celui de commandes composées de nombreuses instructions. En revanche, au niveau de base, ces instructions sont atomiques et sont exécutées séquentiellement par le processeur.* 

*La situation décrite par les schémas 1 et 2 ne résulte pas d'un lien logique entre pet q, mais seulement de l'unicité du processeur. Elle peut être caractérisée comme suit: soit un ensemble de processus dont les contextes ont en commun un objet tel qu'à un instant donné un seul processus puisse l'utiliser. On dit alors que cet objet constitue pour les processus une ressource critique, ou que les processus sont en exclusion mutuelle (ou encore en compétition) pour l'usage de la ressource. Dans la situation décrite, le processeur est une ressource critique pour les processus p et q.* 

# *11) Le système de gestion de fichiers*

Le SGF joue le rôle central dans un système d'exploitation car il doit gérer la *plupart des informations des usagers et du système lui-même.* 

*Il a des liens étroits avec le système d'E/S (Unix a trouvé conceptuellement intéressant commode de ne pas faire la différence entre un fichier et un périphérique).* 

*La conservation des fichiers et la réalisation des fonctions d'accès impliquent la prise en charge par le SGF de :* 

• *-la gestion du support physique en masquant à l'utilisateur les détails de l'organisation physique de ses fichiers* 

• *-la sécurité et la protection des fichiers, c'est à dire la garantie de leur intégrité en cas d'incident ou de malveillance et le respect des règles d'utilisation fixées (droits d'accès, conditions de partage...)* 

# *12) Le multiprocessing*

Le multiprocessing englobe plusieurs technique qui consistent à utiliser *plusieurs processeurs en parallèle pour effectuer des taches qui demande une grande puissance de calcul, ou pour parer à d'éventuelles défaillances du processeur, ce qui est assez rare.* 

#### *SMPNSP*

*On utilise 2 processeurs qui se partagent la mémoire, le bus, les disques etc.. Il faut pour cela que le système d'exploitation puisse gérer plusieurs processeurs (WINDOWS NTTM ou Novell avec SMP) et que bien sur les programmes soient développés afin d'utiliser pleinement cette technique. Malgré cela, il y a un risque de saturation du bus ou de la mémoire.* 

*Il existe alors une variante de cette technique. Chaque processeur a sa propre mémoire. De ce fait, les processeurs ne vont pas polluer la mémoire des autres. Le système est donc plus stable. Cette technique est utilisée dans les serveurs de très haut de gamme car c'est une solution onéreuse.* 

#### *Clusters*

*On relie des machines qui peuvent être de milieux de gamme par des connexions à très haut débit. On gère ces machines de manière à ce que l'utilisateur final ne les aperçoive que comme une seule et unique machine. C'est une solution moins onéreuse mais dont la tolérance aux pannes est moins bonne.* 

# *13) Introduction à MS DOS*

*Le DOS est le système d'exploitation le plus connu, sa version la plus commercialisée est celle de Microsoft, baptisée MS-DOS (il en existe d'autres comme DR-DOS). MS-DOS a vu le jour en 1981 lors de son utilisation sur un IBM PC.* 

#### *a) Présentation du système*

*Le DOS, comme tout système d'exploitation, contrôle les activités de l'ordinateur. Il gère des opérations telles que la circulation, l'affichage, et l'entrée de données entre les divers éléments constitutifs du système.* 

*Le rôle du DOS est d'interpréter les commandes saisies au clavier par l'utilisateur. Ces commandes permettent d'effectuer les tâches suivantes:* 

- *la gestion des fichiers et des répertoires*
- *la mise à jour des disques*
- *la configuration du matériel*
- *l'optimisation de la mémoire*
- *l'exécution des programmes*

*Ces commandes sont tapées à l'invite, c'est-à-dire dans le cas de MS-DOS (Microsoft DOS, le plus connu) une lettre d'unité suivi d'une barre oblique inverse (antislash), ce qui donne A:\ ou C:\ par exemple.* 

*Pour exécuter une commande il suffit de taper la commande puis d'appuyer sur ENTREE.* 

#### *b) Fichiers répertoire*

*Sur un ordinateur les informations sont stockées dans des fichiers. Lorsqu'on exécute un programme, MS-DOS traite les informations situées dans le fichier et les transmet au système.* 

*Sous MS-DOS chaque fichier peut être aussi volumineux que possible, cependant le nom que vous lui donnez est soumis à des restrictions, on ne peut en effet lui donner un nom d'une longueur maximale de 8 caractères plus 3 pour l'extension. De plus, les fichiers ne doivent contenir que les caractères suivants:* 

*lettres de A à Z - chiffres de 0 à 9 - caractères spéciaux suivants: \_ ^ \$ ~ ! # % & - { } ( ) @ '* 

*Enfin, les noms de fichiers ne doivent pas contenir: de blanc (espace) , de virgule ,de barre oblique inverse ,de point (hormis le point qui sépare le nom de l'extension) et ils ne doivent pas non plus appartenir à la liste de noms réservés: CLOCK\$ - CON -AUX -COM1 -COM2 -COM3 -COM4 -LPT1 -LPT2 -LPT3 -NUL - PRN -* 

### *c) L'organisation des fichiers en répertoires*

*Un disque dur peut contenir, suivant sa taille, plusieurs milliers de fichiers. Cependant, plus leur nombre est élevé plus il est difficile de les gérer, il devient alors nécessaire de les stocker dans des répertoires. Sous MS-DOS, les noms de ces répertoires sont soumis aux mêmes restrictions de longueur que les fichiers (8 caractères pour le nom, ainsi qu'une extension de 3 caractères.* 

# *d) Installation du DOS*

*Pour installer MS-DOS, il faut s'assurer que les paramètres du BIOS sont configurés de telle façon que le disque s'amorce sur le lecteur A puis sur le disque (boot sequence: A,C). Il faut ensuite mettre la disquette 1 dans l'unité A, mettre l'ordinateur sous tension, puis suivre les instructions affichées à l'écran.* 

*Il faudra ensuite fournir les informations suivantes:* 

*l'heure et la date - le pays de référence - le support sur lequel le système va être installé (il doit être accessible et comporter suffisamment d'espace libre) - le répertoire de stockage des fichiers MS-DOS - le shell MS-DOS doit-il apparaître à chaque démarrage? - MS-DOS doit-il être sur une seule partition qui occupe tout le disque dur?* 

#### *e) Création d'une disquette système*

*Suite à l'installation de MS-DOS il vous faudra créer une disquette système Après avoir inséré une disquette dans le lecteur, il suffit de taper la commande: format a: /s L'argument /s signifie "copier les fichiers système"* 

*Cette disquette vous permettra de réamorcer le système en insérant cette disquette dans le lecteur puis en redémarrant l'ordinateur.* 

# *f) Commandes*

*Dir : liste le contenu d'un répertoire Cd : change de répertoire cd .. : répertoire parent mkdir : crée un nouveau répertoire deltree : supprime un répertoire copy, xcopy : copie de fichier move : déplacement de fichier del : supprime le fichier type : affiche le contenu du fichier type |more :affiche le contenu du fichier avec des pauses help : aide sur la commande demandée print :imprime le fichier demandé attrib (-/+r, -/+a, -/+s, -/+h) : change les attributs d'un fichiers (- désactive, + active, r: lecture ) Seule, a: archive, s: système, h: fichier caché format : formate le lecteur demandé label : donne un nom de volume à* 

*un lecteur ver : donne le numéro de version* 

#### *g) La mémoire*

*La mémoire est une zone dans laquelle les programmes doivent être stockés pour pouvoir être exécutés. Un ordinateur compatible PC peut posséder trois types de mémoire:* 

*conventionnelle - étendue - paginée* 

La quantité de mémoire présente (et disponible) dans le système peut être *connue en exécutant la commande "mem" (ou "mem /c |more" pour avoir des informations détaillées).* 

#### *i. La mémoire conventionnelle*

*La mémoire conventionnelle est la partie de la mémoire dans laquelle les programmes peuvent se charger sans instruction spécifique. sa taille varie suivant les systèmes de 256Ko à 640Ko (sur tous les ordinateurs récents: 386, 486, Pentium...).* 

La quantité de mémoire disponible est la mémoire qui reste pour les *programmes après que le DOS se soit chargé en mémoire (c'est-à-dire le système lui-même ainsi que tous les gestionnaires de périphériques et toutes les commandes contenues dans les fichiers config.sys et autoexec.bat).* 

#### *ii. La mémoire étendue*

*La mémoire étendue permet au système d'accéder à plus de mémoire. Ce type de mémoire est disponible sur les ordinateurs dotés d'un processeur de type 80286 ou supérieur. Seules les adresses de la mémoire conventionnelle sont naturellement reconnues, pour accéder à la zone de mémoire située au-delà des 640Ko les programmes ont besoin d'instructions spécifiques. C'est un programme qui se charge de gérer l'accès à la mémoire étendue, il empêche par exemple deux programmes d'utiliser simultanément la même plage de mémoire. On appelle ce programme "gestionnaire de mémoire étendue".* 

*MS-DOs est livré en standard avec le gestionnaire de mémoire nommé HIMEM.SYS (il est encore présent sur Windows 98). Il se déclare dans le config.sys par la ligne:* 

*DEVICE=chemin/himem.sys où chemin représente le chemin d'accès au fichier* 

#### *iii. La mémoire paginée*

*Un autre moyen d'accéder à la mémoire située au-delà des 640Ko consiste à utiliser de la mémoire paginée. Certains programmes (peu aujourd'hui) sont optimisés pour utiliser ce type de mémoire.* 

*Tout comme la mémoire étendue, ce type de mémoire nécessite un programme pour la gérer, il est appelé gestionnaire de mémoire paginée". Les programmes prévus pour utiliser ce type de mémoire ne peuvent pas l'utiliser directement: le gestionnaire de mémoire doit copier des segments de 16Ko (appelés pages) dans une zone (appelée segment de cadre) située en mémoire supérieure. Ce type de mémoire est apparu avant la mémoire étendue, cette mémoire est donc plus lent et ne permet l'utilisation que d'une portion limitée de mémoire à un instant donné.* 

#### *iv. La mémoire supérieure*

*Beaucoup de systèmes disposent de 384Ko de mémoire supérieure HMA, High Memory Adresses), situés immédiatement après les 640Ko de mémoire conventionnelle. Cette zone de mémoire peut être utilisée par le matériel. Les zones non utilisées par le matériel sont appelées "blocs de zone de la mémoire supérieure" (UMB, upper memory blocks), ils permettent d'exécuter les programmes se servant de la mémoire paginée.* 

# *h) Personalisation du DOS*

La procédure d'amorcage du DOS est définie dans les fichiers autoexec.bat et *config.sys situés dans la racine de votre lecteur "C:". Avant de les modifier il est vivement conseillé d'en faire une copie de sauvegarde. Pour désactiver une ligne dans un de ces deux fichiers il n'est pas nécessaire d'effacer la ligne correspondant à cette commande, il suffit de rajouter la commande "rem" (mise en remarque) en début de ligne.* 

# *i) Config.sys*

*Le fichier config.sys est un fichier texte qui charge les gestionnaires de périphérique et définit la configuration de MS-DOS.* 

*device permettent de charger les gestionnaires de périphériques* 

*devicehigh charge le gestionnaire de périphérique dans la zone de mémoire supérieure dos définit la zone de mémoire dans laquelle le DOS se chargera* 

*drivparm définit les caractéristiques d'une unité de disque* 

*fcbs définit le nombre de blocs de contrôle de fichier* 

*files définit le nombre de fichiers pouvant être ouverts simultanément* 

*install exécute un programme résident (TSR, Terminate and stay resident) lastdrive spécifie le nombre d'unités valides* 

*shell indique qu'un interpréteur de commandes autre que COMMAND.COM doit être utilisé* 

*stacks spécifie la quantité de mémoire réservée au traitement des interruptions matérielles* 

### *j) Autoexec.bat*

*Le fichier autoexec.bat est (comme son extension l'indique) un fichier batch, c'est-à-dire que c'est un fichier texte qui contient l'ensemble des commandes exécutées les unes à la suite des autres, chacune d'entre-elle étant sur une nouvelle*  ligne du fichier. Exemples de commandes pouvant être inclues dans le fichier *autoexec.bat (n'importe quel programme fonctionnant sous DOS peut être inclut dans ce fichier)* 

la commande path indique à MS-DOS les répertoires dont les fichiers peuvent *être accessible à partir d'un autre répertoire.* 

*la commande prompt définit le type d'invite MS-DOS* 

*la commande doskey permet de remonter grâce aux touches du pavé directionnel dans les commandes précédemment exécutées.* 

### *k) Faire un menu de démarrage*

*Il est possible pour les systèmes fonctionnant sous dos, windows95 ou 98 de faire un menu de démarrage dans lequel on peut choisir les périphériques qui seront chargés sous dos, et même (dans le cas de windows 95 ou 98) de choisir au démarrage d'amorcer le système sous windows ou bien sous dos. Il suffit de modifier*  les fichiers config.sys et autoexec.bat (et dans le cas de windows le fichier *msdos.sys) pour pouvoir choisir entre dos et windows.* 

# *l) Astuces MS DOS*

*Avoir accès au lecteur de CD-ROM : Le lecteur de CD-ROM se déclare dans*  les fichiers config.sys et autoexec.bat. Dans le fichier config.sys il faut déclarer le *gestionnaire de périphérique pour votre lecteur CD-ROM (bien qu'il soit détecté*  *automatiquement sous Windows). Pour ce faire il faut copier ce gestionnaire de périphérique dans un répertoire de votre disque dur (on supposera par la suite qu'il*  s'appelle cdrom.sys et qu'il est situé dans le répertoire "cd-rom"). Il vous suffit *d'ajouter la ligne:* 

*DEVICE=c:\cd-rom\cdrom.sys /d:CD001 (CD001 est le nom que vous donnez au lecteur...)* 

*Il faut de plus ajouter le gestionnaire de CD-ROM (appelé mscdex.exe) dans l'autoexec.bat en ajoutant la ligne:* 

*c:\windows\command\mscdex.exe /d:CD001 (Où CD001 est le nom que vous aviez donné à votre lecteur et la lettre de lecteur à laquelle il sera affecté sera la lettre qui suit la dernière affectée, c'est-à-dire que si vous avez des disques durs d: et e:, et que f: est libre, le CD-ROM sera affecté à f: ...)* 

### *m) Faire une copie de fichier*

*Pour faire une copie de fichier il existe 2 commandes principales sous DOS: copy et xcopy. La commande xcopy est la plus pratique, elle s'utilise de la manière suivante:* 

*xcopy source destination (où "source" représente un nom de fichier et "destination" désigne un nom de fichier ou un nom de répertoire)* 

*On peut copier l'intégralité d'un répertoire en désignant un nom de répertoire*  par "source". La destination doit alors être un nom de répertoire - il serait *effectivement étrange de copier un répertoire (c'est-à-dire un ensemble de fichiers) dans ... un seul fichier.* 

*Le commutateur "/s" permet de copier les sous-répertoires: xcopy repertoire1 repertoire2 /s permet de copier le répertoire1 dans le répertoire2.* 

*Autoriser l'exécution d'un programme à partir de n'importe quel répertoire* 

*C'est la variable d'environnement "PATH" qui permet de définir les répertoires dont le contenu peut être accessible y compris lorsque l'on se trouve dans un autre répertoire. On l'utilise de la façon suivante:* 

*PATH=c:\dos;c:\utils;* 

*Les fichiers contenus dans les répertoires c:\dos et c:\utils pourront être exécutés lorsque vous vous trouvez dans n'importe quel répertoire de votre ordinateur. Lorsque vous avez déjà spécifié les répertoires situés dans la variable d'environnement et que vous voulez en ajoutez un, vous pouvez utiliser la commande suivante:* 

*PATH=%PATH%;c:\repertoi; qui va ajouter au PATH déjà existant (%PATH%) le répertoire c:\repertoi .* 

*La variable PATH est limitée à 127 caractères. Sachant que le nom de variable PATH et le signe égal occupent déjà 5 caractères, il n'en reste plus que 122 pour spécifier les noms des répertoires.* 

*Astuce: Pour utiliser cette variable de façon optimale il faut veiller à:* 

*-supprimer les espaces dans la commande path -supprimer les répertoires peu accédés -donner des noms de répertoire courts si possible - Substituer un lecteur à un répertoire - Transformer un répertoire en un lecteur factice c'est possible grâce à la commande subst. Elle s'utilise de la manière suivante:* 

*subst f: c:\truc* 

*Le répertoire c:\truc sera alors accessible à partir d'un lecteur virtuel que l'on*  appelle & quotf:". Cela implique naturellement que le lecteur f: ne soit pas affecté *avant d'exécuter la commande, auquel cas le système vous renverra un message du genre "erreur d'analyse 10". Il faudra alors changer la lettre du lecteur cible...* 

#### *n) Modifier les propriétés d'un fichier*

*Un fichier peut avoir de nombreuses propriétés vis-à-vis de l'utilisation que l'on peut en faire. Ces propriétés peuvent être activées et désactivées sous DOS par la commande attrib. Cette commande s'utilise de la manière suivante:* 

*attrib +/-a +/-h +/-s +/-r oû + active et - désactive l'attribut qui le suit.* 

*a: attribut d'archive h: attribut de fichier caché (on ne peut pas le voir en faisant un listage des fichiers normal) r: attribut de fichier en lecture seule (on ne peut pas le supprimer à moins de désactiver l'attribut) s: attribut de fichier système (fichier important auquel il faut faire attention)* 

*"attrib config.sys -a -r +h" désactive les attributs d'archive et de lecture seule mais cache le fichier.* 

### *o) Lister les fichiers*

*C'est la commande dir qui permet de lister les fichiers. Cependant ce listage peut être fait selon un très grand nombre de critères (ordre alphabétique, date ...), ces critères peuvent être choisis par l'intermédiaire de paramètres:* 

*/p: affiche le résultat en marquant des pauses à chaque page /w: affiche le résultat sous forme de 5 colonnes* 

*Pour afficher les fichiers selon un critère /ah: affiche les fichiers cachés* 

*/ad: affiche uniquement les répertoires /ar: affiche les fichiers en lecture seule /aa: affiche les fichiers prêts à être archivés /as: affiche les fichiers système Pour afficher les fichiers selon un ordre trié* 

*/QN: trié par nom /QS: trié par taille croissante* 

*/QE: trié par extension /QD: trié par date* 

*/QG: trié par répertoire en tête /QA: trié par attribut* 

*/s: affiche les fichiers d'un répertoire et de tous ses répertoires /b: présentation abrégée* 

*/l: affiche le résultat en minuscules /u: affiche des informations supplémentaires* 

#### *Utiliser des caractères génériques*

*Pour une commande donnée intervenant sur des fichiers, au lieu de donner un nom de fichier, on peut utiliser des caractères génériques spécifiant les fichiers dont le nom commence par certains caractères:* 

*le caractère "\*" remplace des parties de nom ou d'extension* 

*le caractère "?" remplace un caractère (comme le caractère blance au scrabble) Ainsi la commande "dir \*.com" listera tous les fichiers dont l'extension est .com. La commande "dir b\*.\*" listera tous les fichiers dont le nom commance par un b* 

*Envoyer les informations envoyées à l'écran dans un fichier Grâce à une redirection ( >> ) on peut par exemple envoyer le résultat d'un dir dans un fichier:* 

La commande "dir >> test.txt" enverra le résultat du listage dans le fichier *test.txt qu'il créera dans le répertoire courant s'il n'existe pas, ou auquel le résultat sera concaténé (ajouté à la suite de) si le fichier existe déjà.* 

# *14) Unix*

#### *a) Principales caractéristiques :*

- *.Créé par Ritchies et Thomson, dans les laboratoires BELL en 1970*
- *.Ecrit à 9o % en langage C.*

• *.Marque déposée, d'où l'existence de versions voisines: HP/UX, XENIX, AIX, SOLARIS, LlNUX...* 

• *.2 familles: Système V et BSD (Berkeley Software Distribute)* 

• *.Multi-tâches (II gère une file d'attente mais n'exécute pas deux tâches en même temps !)* 

- *.Multi-utilisateurs*
- *.Plusieurs interfaces graphiques sont disponibles. .Interfaces aisées*
- *.Gestion hiérarchique des fichiers (arbre inversé)*
- *.Sécurité sur chaque fichier*
- *.Indépendance des périphériques*
- *.Informations temporelles sur les fichiers*
- *.Exécution directe (intéractif) ou masquée (tâche de fond)*
- *.Redirection d'entrée/sortie*
- • *.Environnement modulable*

#### *b) Quelques commandes*

- ) *pwd : pour connaître sa position dans l'arborescence*
- ) *cd <nom de répertoire> : pour se déplacer dans l'arborescence Is : pour voir le contenu du répertoire*
- ) *man <commande> : pour connaître la syntaxe d'une commande*
- ) *cat <fichier> : pour voir le contenu d'un fichier*
- ) *write <nom utilisateur> : pour envoyer des messages à un autre utilisateur*
- ) *who: pour savoir qui est connecté à la machine etc...*

#### *Les avantages d'Unix*

• *.Très grande fiabilité du système. On peut laisser tourner un système Unix de nombreux mois sans perte de performance.* 

• *.Multi plate-formes (Processeurs Intel, Risc, Alpha...)* 

• *.Services et outils associés (serveur FTP, messagerie, compilateurs, outils d'administration...) livrés en standart.* 

• *.Le système Linux offre une réelle alternative aux solutions Microsoft. Linux est gratuit, plus fiable et dispose aujourd'hui d'un grand nombre de logiciels.* 

#### *Les faiblesses d'Unix*

• *.Manque de standardisation qui fait que chaque constructeur propose une version sensiblement différente d'Unix. Ce qui oblige le portage des applications d'un environnement à l'autre.* 

• *.Administration relativement complexe (par rapport à Windows NT par exemple) qui nécessite un personnel plus expérimenté* 

# *15) Windows NT (Microsoft)*

### *a) Généralités*

*Il ya deux versions de WINDOWS NTTM* 

) *WINDOWS NTTM Workstation (WK)* 

*Destiné plus particulièrement aux postes de travail clients, mais il peut également gérer un petit réseau local. Il est vendu avec une seule licence d'utilisation comme poste de travail. Il ne dispose pas de tous les utilitaires et fonctions, présents sur la version serveur, pour être utilisé comme serveur dans un grand réseau.* 

) *WINDOWS NTTM Server (SR)* 

*Cette version est destinée a gérer un réseau de grande taille. Il intègre les fonctions client-serveur. Il est vendu avec une licence serveur et 5 licences postes de travail. En raison des fonctions qu'il est amené à exécuter (serveur de fichier, serveur d'application) il nécessite une machine plus performante que son petit frère Workstation.* 

## *b) Caractéristiques :*

- ¾ *.système entièrement 32 bits*
- ¾ *.portables sur plusieurs plates-formes (Intel, Alpha, Mips, Power PC) .système sécurisé*
- ¾ *.permettent l'installation d'un réseau relativement facilement*
- $\triangleright$  *.capacité de faire fonctionner des applications DOS*<sup>TM</sup> et Windows<sup>TM</sup> 3.x *relativement bien*
- ¾ *.reconnaissance du système de fichier FAT (DOS), NTFS (propre à WINDOWS NTTM) et même HPFS (OS/2).*
- ¾ *.Mono-utilisateur*
- ¾ *.Multitâche*

### *c) Inconvénients du système*

- *.fiabilité aléatoire (variable suivant les logiciels utilisés)*
- *.nécessite une machine très performante*

• *.langage de commande pauvre, d'où impossibilité d'écrire des scripts complexes.* 

• *.peu d'outils livrés en standard (ce qui induit des coûts cachés)* 

### *d) Informations techniques*

#### *Portabilité du système*

*Entre la couche système et la couche hardware de WINDOWS NTTM, le concepteur a implémenté une couche nommée HAL (Hardware Abstraction Layer). Cette couche est la seule partie à modifier pour faire fonctionner WINDOWS NTTM sur différents processeurs comme IntelTM, Alpha, Power PC, Mips etc.. Bien entendu, c'est le fabricant de la machine qui doit implémenter la couche nécessaire pour le bon fonctionnement du logiciel sur sa plate-forme. WINDOWS NT™ WK et NT SR ont la possibilité de gérer respectivement jusqu'à 2 et 4 microprocesseurs. Cette limitation est aussi définie dans cette couche HAL. Ainsi certains fabricants fournissent avec leurs serveurs, une version de NT capable de gérer jusqu'à 8 microprocesseurs ou plus.* 

#### *e) Reconnaissance de systèmes de fichier*

*WINDOWS NTTM est capable de gérer les systèmes de fichier FAT, NTFS et HPFS.* 

#### *FAT (File Allocation Table)*

*C'est le type de partition standard de DOS WindowsTM 3.X et WindowsTM 95.11*  est mieux adapté à des partitions de petites tailles (-300Mb). Fat limite la taille *maximum de la partition à 2Go. Il existe une nouvelle version de la FAT appelée FAT32 qui vient de paraître et qui repousse cette limite à quelques milliards de Go. Elle est incluse dans la nouvelle version de Windows 95 OS/R2. FAT est un système de fichier très mauvais en matière de sécurité. On ne peut pas faire d'audit, pas de gestion des droits, mais une fonction Undelete est implémentée ce qui permet de récupérer un fichier ou répertoire effacé par mégarde.* 

#### *NTFS (New Technology File System)*

*C'est un système non plus basé sur une table mais sur une structure arborescente de type arbre binaire (Btree). Ceci permet un accès aux fichiers beaucoup plus rapide qu'avec FAT. La barrière des 2Go de partition n'existe plus puisqu'elle est maintenant limitée à 16 milliard de Go. Ce qui est largement supérieur aux besoins actuels du marché. En terme de sécurité NTFS permet d'associer des droits (lecture, écriture, effacement etc.) à chaque fichier, groupes de fichiers ou répertoires ainsi qu'a chaque utilisateur. Il permet de faire une audit sur les fichiers ou répertoires, ce qui permet de savoir qui a effectué une opération sur un fichier (effacement, création, lecture...). NTFS possède également des fonctions de tolérances de pannes et de RAID. Malheureusement NTFS n'a pas de fonction Undelete. On ne peut pas formater une disquette NTFS. NTFS n'est pas compatible avec FAT.* 

#### *HPFS (High Performance File System)*

*C'est le système utilisé par IBMTM corp. Pour son système d'exploitation OS/2. WINDOWS NTTM est capable de lire et écrire sur ce type de partitions. C'est aussi une partition 32 bits qui comprend des fonctions de sécurité. Elle n'est absolument pas compatible avec FAT ni même NTFS.* 

### *16) Windows 95- Windows 98 (Microsoft)*

*C'est le système d'exploitation le plus vendu au monde actuellement: il équipe la majorité des PCs.* 

*Il succède au système Dos/Windows mais assure la compatibilité.* 

#### *f) Caractéristiques :*

- *.système 32bits*
- *.interface graphique conviviale*
- *.simplicité d'utilisation*
- *.adapté au multimédia*

• *.capacité de faire fonctionner des applications DOSTM et WindowsTM 3.x relativement bien* 

- *.Fonctionne sur processeurs Intel (et compatibles)*
- • *.Mono utilisateur .Multi-tâche*

#### *g) Le système de fichier FAT et FAT32*

*FAT: File allocation Table. C'est une structure de données qui permet au système de gérer l'espace disque, les zones libres, occupées et leur allocation à des fichiers ou des répertoires.* 

*Les premières versions de Windows95 ainsi que toutes les versions de DOS utilisaient un système de fichier appelé FAT16 (voir FAT12 pour les plus anciennes). Cette table avait 212 (4096) ou 216 (65536) entrées qui représentent chacune une unité élémentaire d'espace disque. Quand le système de fichier à besoin de place* 

*disque, il s'alloue donc des clusters (ensembles de secteurs physiques du disque, généralement de 512octets). 65536 clusters pour une partition de plus d'1 Go nous donne donc des clusters de 32 Ko. Cela signifie en particulier qu'un fichier de 100 octets utilisera un cluster entier sur votre disque dur jusqu'à 32 Ko pour une partition de plus d'1 Go). Certains utilitaires de compression de disque peuvent (Stacker par exemple) peuvent mettre plusieurs fichiers dans un même cluster.* 

*Il n'est pas rare d'avoir 15000 fichiers sur un disque de 2 Go, ce qui peut représenter une perte de 250 Mo (plus de 10 %). Si vous voulez savoir combien vous perdez de place, essayez chkdrv.* 

*La table ci-dessous récapitule la taille des clusters en fonction de la taille des partitions (pour les dos >= 4.0) avec FAT16* 

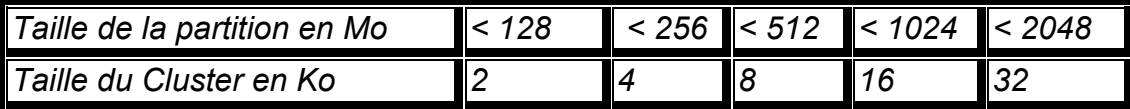

*La FAT 16 ne sait pas gérer de partition au delà de 2Go* 

la FAT32 permet de gérer des disques jusqu'à 2 Téra octets avec les tailles de *cluster suivantes :* 

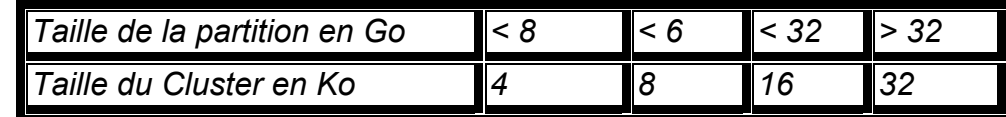

*La taille minimale d'une partition sous la FAT32 est de 512 Mo.* 

*h) Quel OS supportent la FAT32 ?* 

*A priori, seuls Windows95 OSR2 et Linux supportent la FAT32. Il est impossible de l'utiliser avec une version antérieur de Windows ou avec Windows NT (La version 5 devrait le permettre).* 

#### *Quelle est l'influence de la FAT32 sur les performances disques ?*

*D'après Microsoft, l'influence de la FAT32 sur les performances est négligeable pour la majorité des utilisateurs. Certains programmes peuvent gagner un peu en vitesse du fait de la FAT32, d'autres, surtout qui font de larges accès séquentiels en lecture ou en écriture, peuvent être légèrement pénalisés* 

*Des benchmarks montrent en général quelques pour cents de dégradation sur les performances disques. Cela peut s'expliquer très simplement par l'augmentation du nombre de clusters pour les grandes partitions et est vrai pour tous les systèmes de fichiers.*